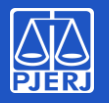

#### **IETE - TJRJ**

# **Instalando o aplicativo**

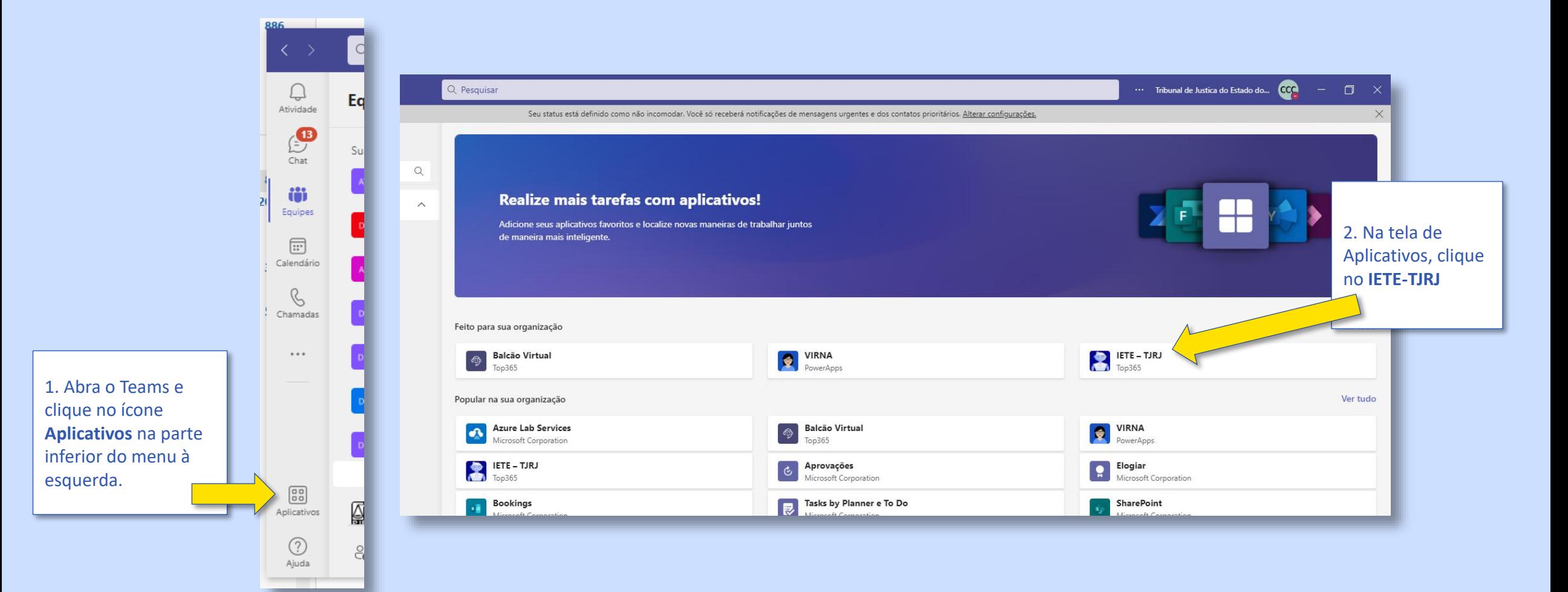

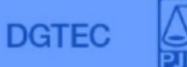

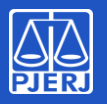

### **IETE - TJRJ**

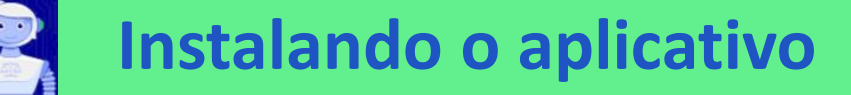

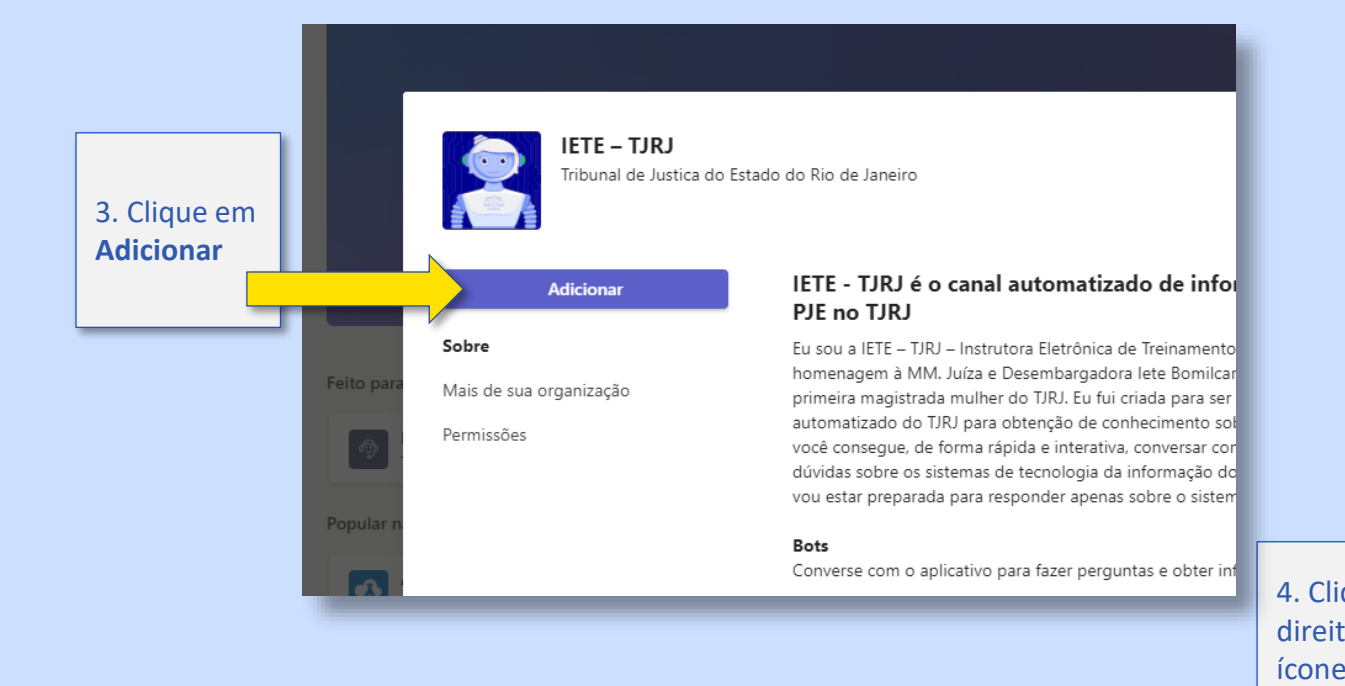

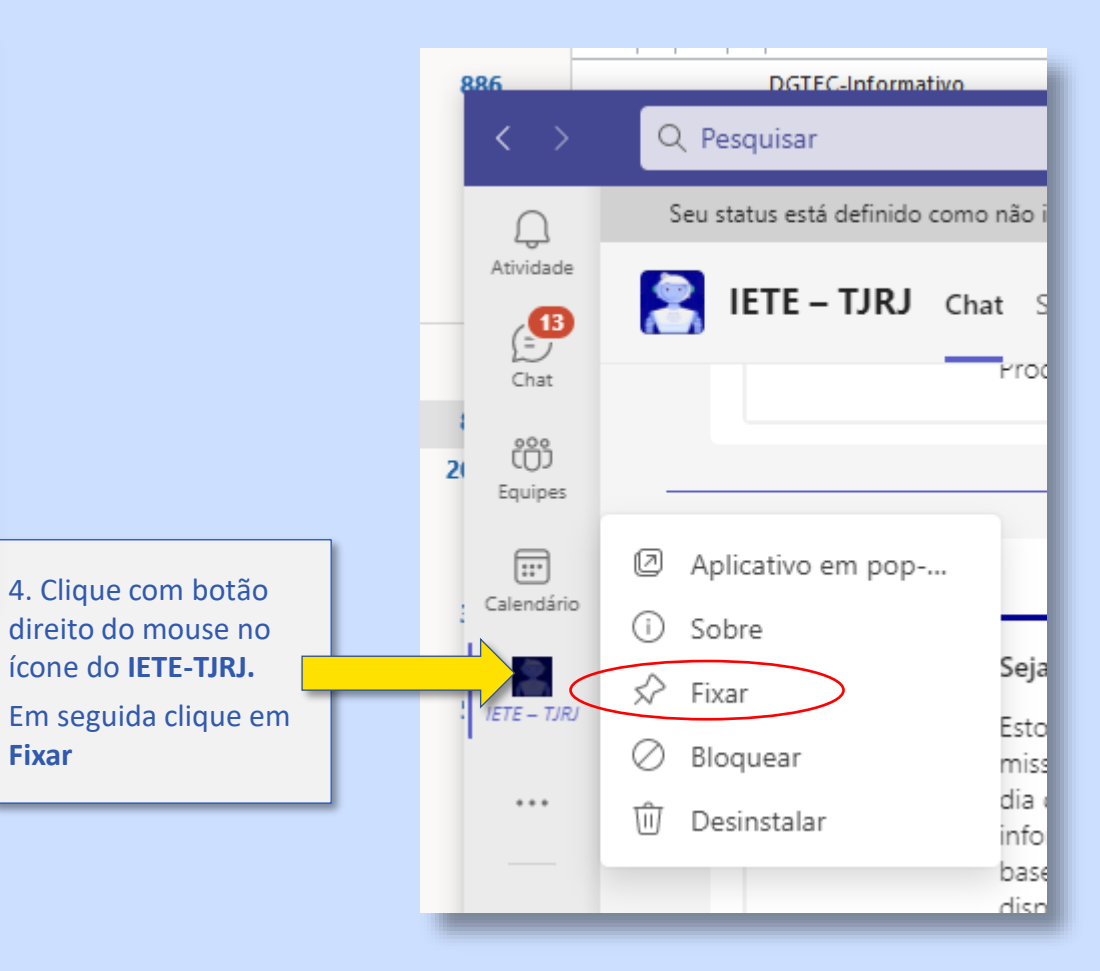

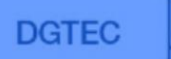

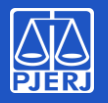

#### **IETE - TJRJ**

## **Executando o aplicativo**

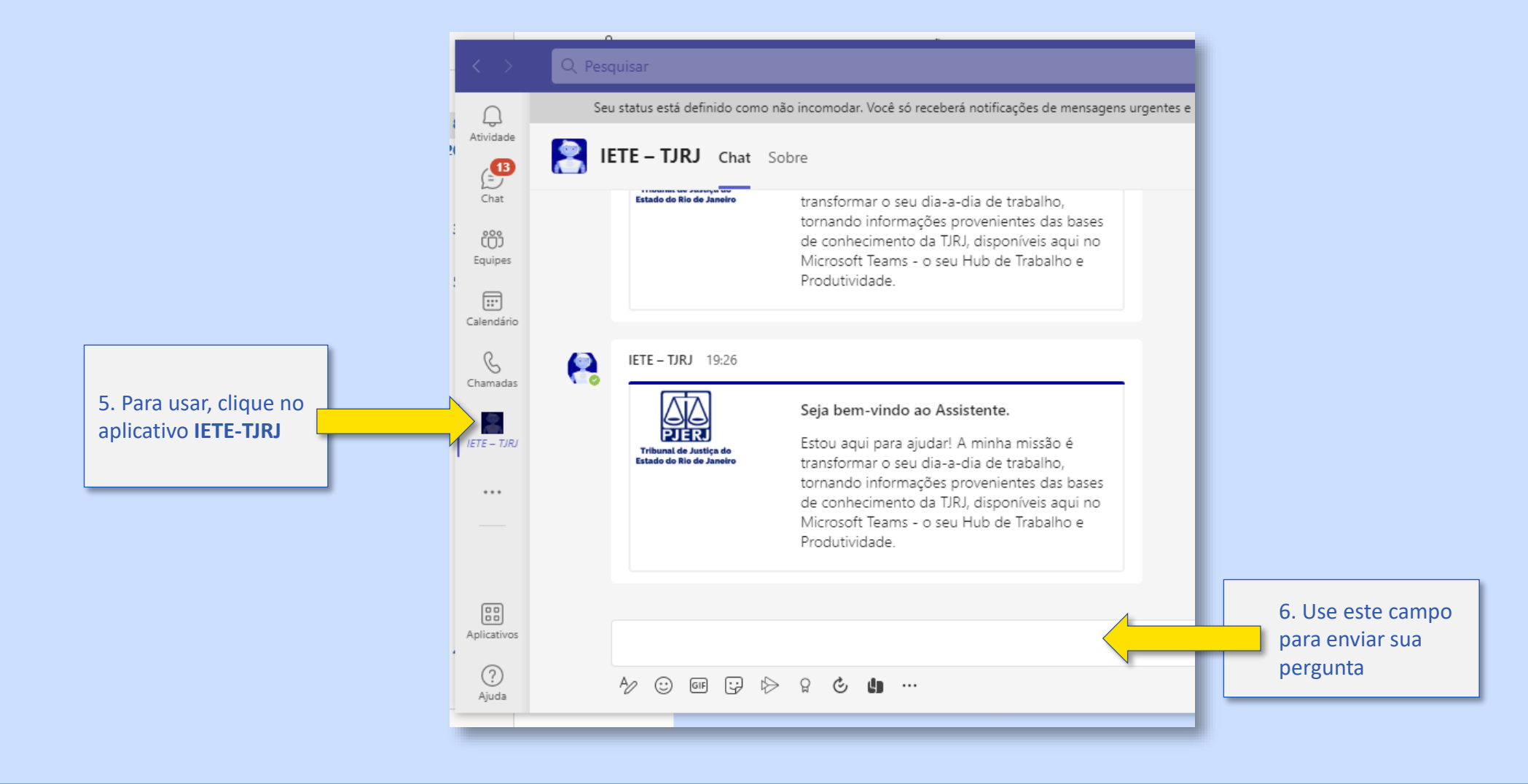

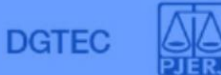